# **+ AUTODOC CLUB**

Πώς να αλλάξετε λυχνία προβολέα σε **VAUXHALL Insignia Mk I (A) Sedan (G09)** - Οδηγίες αντικατάστασης

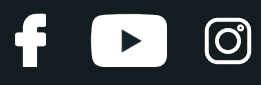

## **ΠΑΡΌΜΟΙΟ ΒΊΝΤΕΟ ΟΔΗΓΙΏΝ**

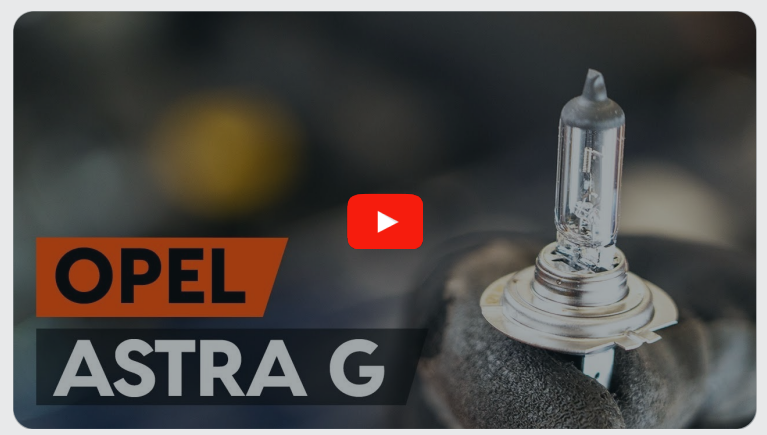

Αυτό το βίντεο δείχνει τη διαδικασία αντικατάστασης παρόμοιου ανταλλακτικού αυτοκινήτου σε άλλο όχημα

## **Σημαντικό!**

Η συγκεκριμένη διαδικασία αντικατάστασης, μπορεί να χρησιμοποιηθεί σε: VAUXHALL Insignia Mk I (A) Sedan (G09) 2.0 CDTI, VAUXHALL Insignia Mk I (A) Sedan (G09) 2.0 CDTI 4x4, VAUXHALL Insignia Mk I (A) Sedan (G09) 1.4, VAUXHALL Insignia Mk I (A) Sedan (G09) 2.0 Biturbo CDTI, VAUXHALL Insignia Mk I (A) Sedan (G09) 2.0 Biturbo CDTI 4x4, VAUXHALL Insignia Mk I (A) Sedan (G09) 1.8, VAUXHALL Insignia Mk I (A) Sedan (G09) 2.0 Turbo, VAUXHALL Insignia Mk I (A) Sedan (G09) 2.8 V6 Turbo 4x4, VAUXHALL Insignia Mk I (A) Sedan (G09) 2.0 Turbo 4x4, VAUXHALL Insignia Mk I (A) Sedan (G09) 1.6 Turbo, VAUXHALL Insignia Mk I (A) Sedan (G09) 2.8 VXR, VAUXHALL Insignia Mk I (A) Sedan (G09) 1.4 LPG

Η διαδικασία ενδέχεται να έχει μικρές διαφορές ανάλογα με το σχεδιασμό του αυτοκινήτου.

Αυτές οι οδηγίες δημιουργήθηκαν βασισμένες στη διαδικασία αντικατάστασης για παρόμοιο ανταλλακτικό αυτοκινήτου σε: OPEL Astra G CC (T98) 1.2 16V (F08, F48)

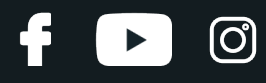

## ΑΝΤΙΚΑΤΆΣΤΑΣΗ: ΛΥΧΝΊΑ ΠΡΟΒΟΛΈΑ - VAUXHALL INSIGNIA MK I (A) SEDAN (G09). ΕΡΓΑΛΕΊΑ ΠΟΥ ΧΡΕΙΆΖΕΣΤΕ:

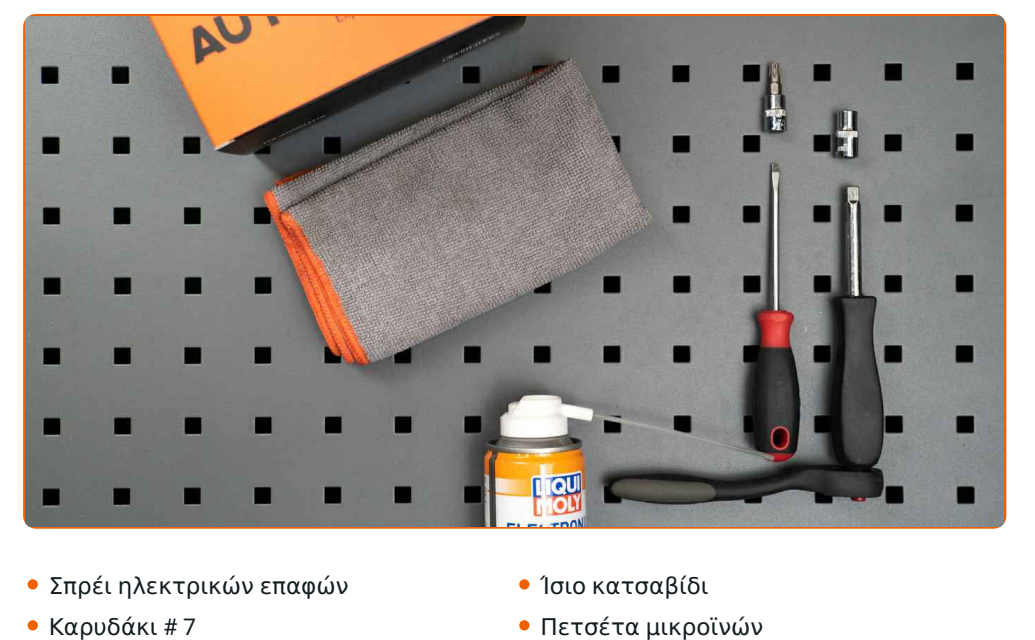

- Καρυδάκι τορξ T30
- Κλειδί Καστάνιας
- Πετσέτα μικροϊνών
- Κάλυμμα φτερού

**[Αγοράστε](https://www.autodoc.gr/ergaleia/?utm_source=club.autodoc.gr&utm_medium=referral&utm_campaign=buy_tools_pdf&utm_term=gr) εργαλεία**

Αντικατάσταση: λυχνία προβολέα - VAUXHALL Insignia Mk I (A) Sedan (G09). Συμβουλή από τους ειδικούς του AUTODOC:

- Η διαδικασία αντικατάστασης είναι η ίδια για τους λαμπτήρες, τόσο του αριστερού όσο και του δεξιού προβολέα.
- Αντικαταστήστε τους λαμπτήρες και των δυο προβολέων ταυτόχρονα.
- Όλες οι εργασίες θα πρέπει να γίνουν με τον κινητήρα σβηστό.

# **ΑΝΤΙΚΑΤΆΣΤΑΣΗ: ΛΥΧΝΊΑ ΠΡΟΒΟΛΈΑ - VAUXHALL INSIGNIA MK I (A) SEDAN (G09). ΑΚΟΛΟΥΘΉΣΤΕ ΤΑ ΠΑΡΑΚΆΤΩ ΒΉΜΑΤΑ:**

**1 2**

**3**

**4**

Απενεργοποιήστε το διακόπτη της ανάφλεξης.

Ανοίξτε το καπό.

Χρησιμοποιήστε ένα κάλυμμα προστασίας φτερού, για να μην προκαλέσετε ζημιές στη βαφή και τα πλαστικά τμήματα του αυτοκινήτου.

Βγάλτε το κολάρο του σωλήνα της εισαγωγής αέρα. Χρησιμοποιήστε ένα καρυδάκι #7. Χρησιμοποιήστε μια καστάνια.

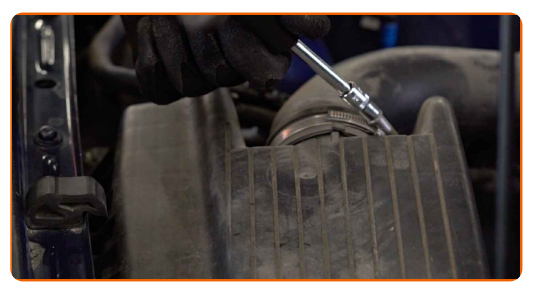

**5**

Αποσυνδέστε τον σωλήνα εισαγωγής αέρα από το περίβλημα του φίλτρου αέρα.

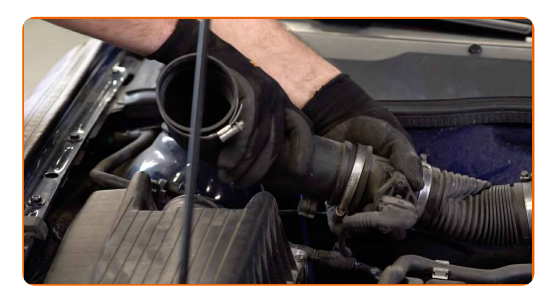

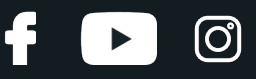

Καλύψτε το σωλήνα της εισαγωγής αέρα με μια πετσέτα από μικροΐνες, για να αποτρέψετε την εισαγωγή σκόνης και βρωμιάς στο εσωτερικό του συστήματος.

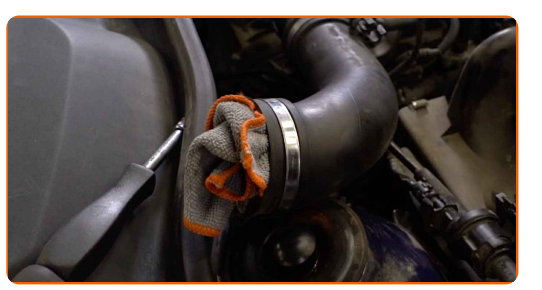

**7**

**8**

**9**

Αποσυνδέστε τα στοιχεία στερέωσης που συνδέουν το σωλήνα αέρα και την καλωδίωση στο περίβλημα του φίλτρου αέρα.

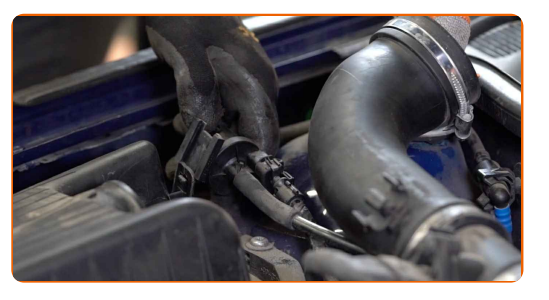

Βγάλτε το καπάκι του κουτιού του φίλτρου. Αφαιρέστε το στοιχείο φιλτραρίσματος από το κουτί του φίλτρου.

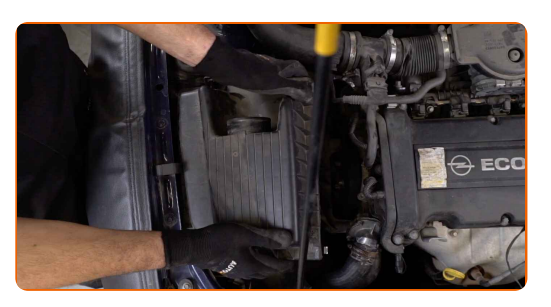

Ξεβιδώστε τις βίδες του κουτιού του φίλτρου. Χρησιμοποιήστε ένα Τορξ T30. Χρησιμοποιήστε μια καστάνια.

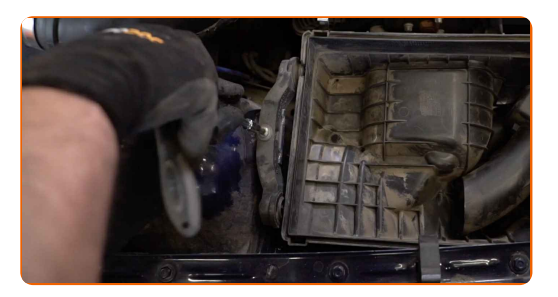

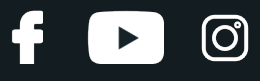

Αφαιρέστε το κουτί του φίλτρου.

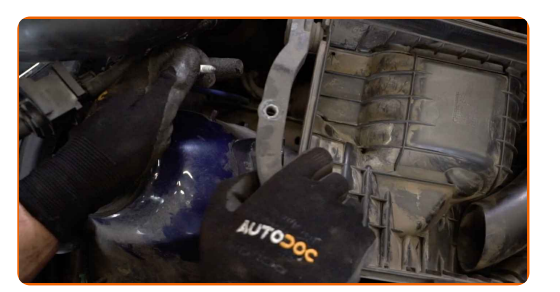

#### **11**

Αποσυνδέστε το ντουί του λαμπτήρα, περιστρέφοντάς τον κατά ~30°. Αφαιρέστε το ντουί από τη βάση των προβολέων.

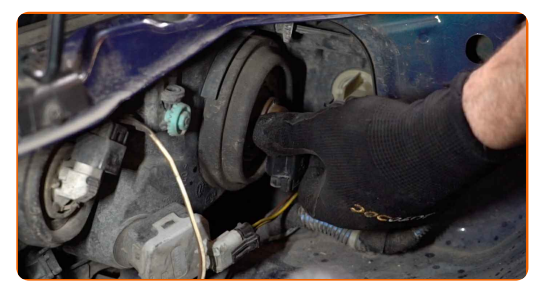

**12**

**13**

Βγάλτε τον παλιό λαμπτήρα. Χρησιμοποιήστε ένα ίσιο κατσαβίδι.

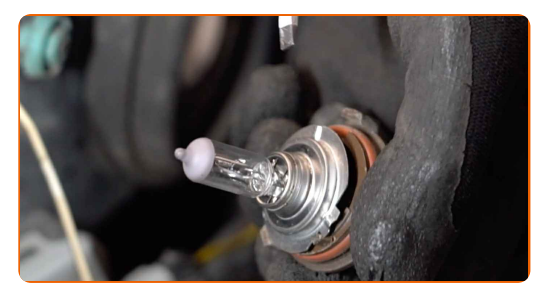

- Τσεκάρετε την κατάσταση των τερματικών του ντουί του λαμπτήρα. Αντικαταστήστε τα, αν χρειάζεται.
- **14** Καθαρίστε τη θέση τοποθέτησης του λαμπτήρα, στη βάση του. Χρησιμοποιήστε σπρέι ηλεκτρικών επαφών.

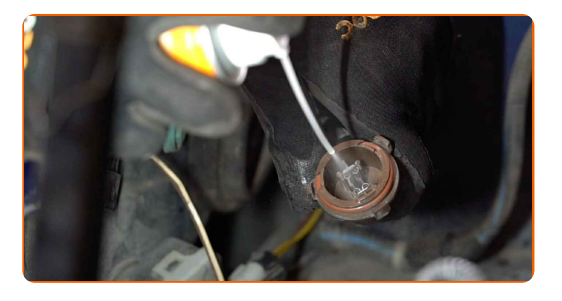

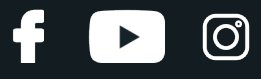

Τοποθετήστε ένα καινούριο λαμπτήρα στο ντουί.

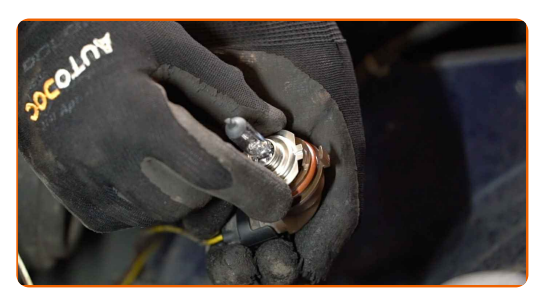

## Αντικατάσταση: λυχνία προβολέα - VAUXHALL Insignia Mk I (A) Sedan (G09). To AUTODOC συνιστά:

Αποφύγετε να αγγίξτε το γυαλί του λαμπτήρα. Τα σημάδια των δακτύλων που μένουν πάνω του, ενδέχεται να προκαλέσουν ζημιά.

**16**

Τοποθετήστε το ντουί του λαμπτήρα στη θέση τοποθέτησή του στον προβολέα. Ασφαλίστε το ντουί του λαμπτήρα, περιστρέφοντάς τον κατά ~30°.

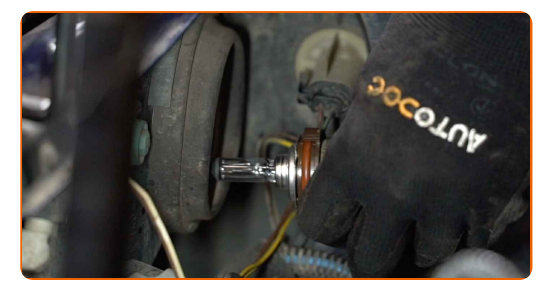

**17**

Ξανατοποθετήστε το κουτί του φίλτρου.

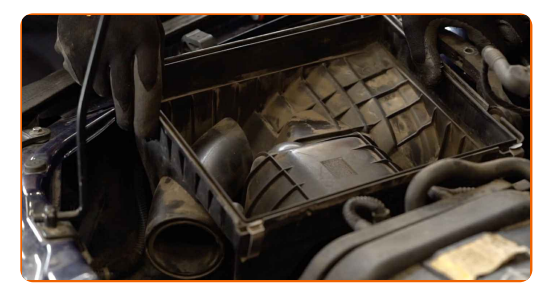

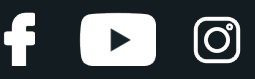

Βιδόστε τις βίδες του κουτιού του φίλτρου. Χρησιμοποιήστε ένα Τορξ T30. Χρησιμοποιήστε μια καστάνια.

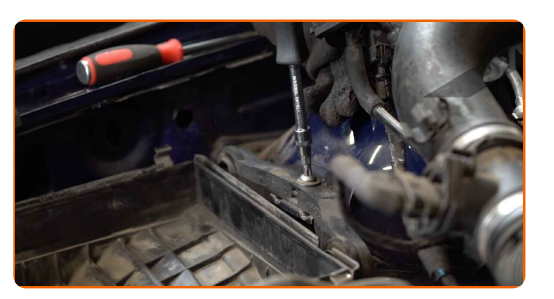

**19**

Τοποθετήστε το φυσίγγιο του φίλτρου μέσα στο περίβλημα του φίλτρου. Σιγουρευτείτε ότι η άκρη του φίλτρου ταιριάζει σφικτά στο περίβλημα.

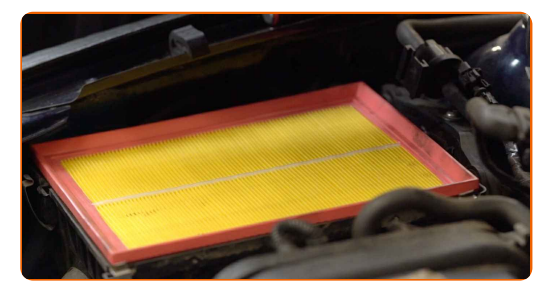

### Το AUTODOC συνιστά:

- Αντικατάσταση: λυχνία προβολέα VAUXHALL Insignia Mk I (A) Sedan (G09). Σιγουρευτείτε ότι τοποθετείτε σωστά το στοιχείο φιλτραρίσματος. Αποφύγετε την κακή ευθυγράμμιση.
- Κατά την τοποθέτηση, σιγουρευτείτε ότι θα αποτρέψτε τη διείσδυση σκόνης και βρωμιάς μέσα στο περίβλημα του φίλτρου αέρα.

**20**

Επανατοποθετήστε το καπάκι του φίλτρου αέρα. Σφίξτε το.

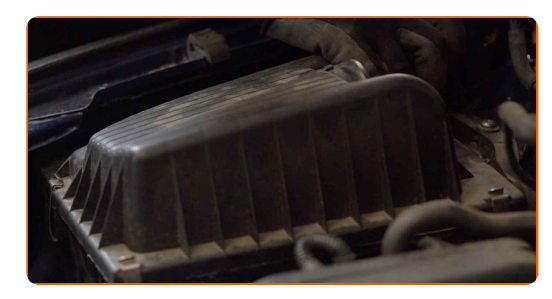

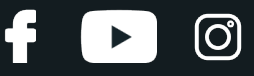

Συνδέστε τα στοιχεία στερέωσης που συνδέουν το σωλήνα αέρα και την καλωδίωση στο περίβλημα του φίλτρου αέρα.

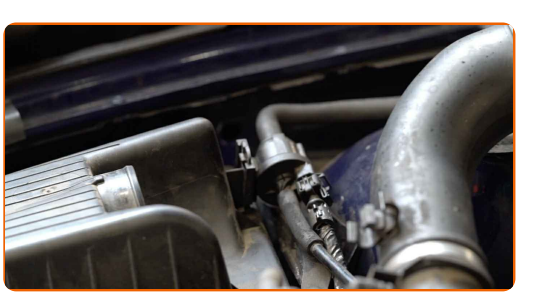

**22**

Αφαιρέστε την πετσέτα από μικροΐνες, από το σωλήνα της εισαγωγής αέρα.

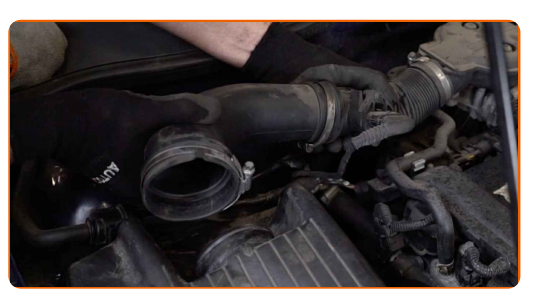

**23**

Συνδέστε τον σωλήνα εισαγωγής αέρα στο περίβλημα του φίλτρου λαδιού.

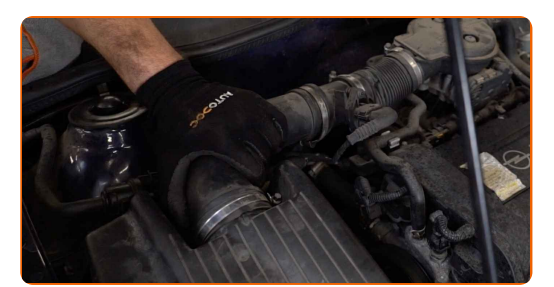

**24**

Σφίξτε το κολάρο του σωλήνα εισαγωγής αέρα. Χρησιμοποιήστε ένα καρυδάκι #7. Χρησιμοποιήστε μια καστάνια.

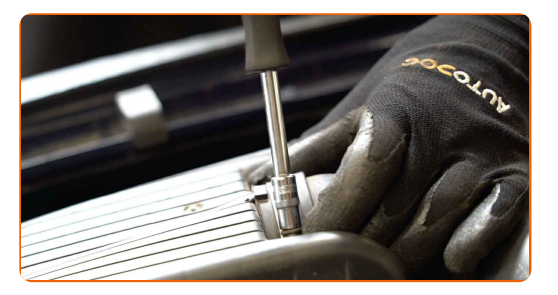

**25**

Αφαιρέστε το κάλυμμα προστασίας φτερού.

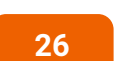

Κλείστε το καπό.

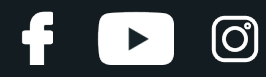

**ΜΠΡΆΒΟ!**

**ΔΕΊΤΕ [ΠΕΡΙΣΣΌΤΕΡΕΣ](https://club.autodoc.gr/manuals/vauxhall/insignia/insignia-mk-i-a-saloon?utm_source=club.autodoc.gr&utm_medium=referral&utm_campaign=vote_PDF&utm_term=gr) ΟΔΗΓΙΈΣ**

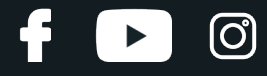

# **AUTODOC — ΚΟΡΥΦΑΊΑ ΠΟΙΌΤΗΤΑ ΚΑΙ ΠΡΟΣΙΤΆ ΑΝΤΑΛΛΑΚΤΙΚΆ ΑΥΤΟΙΝΉΤΩΝ ΣΤΟ ΔΙΑΔΊΚΤΥΟ**

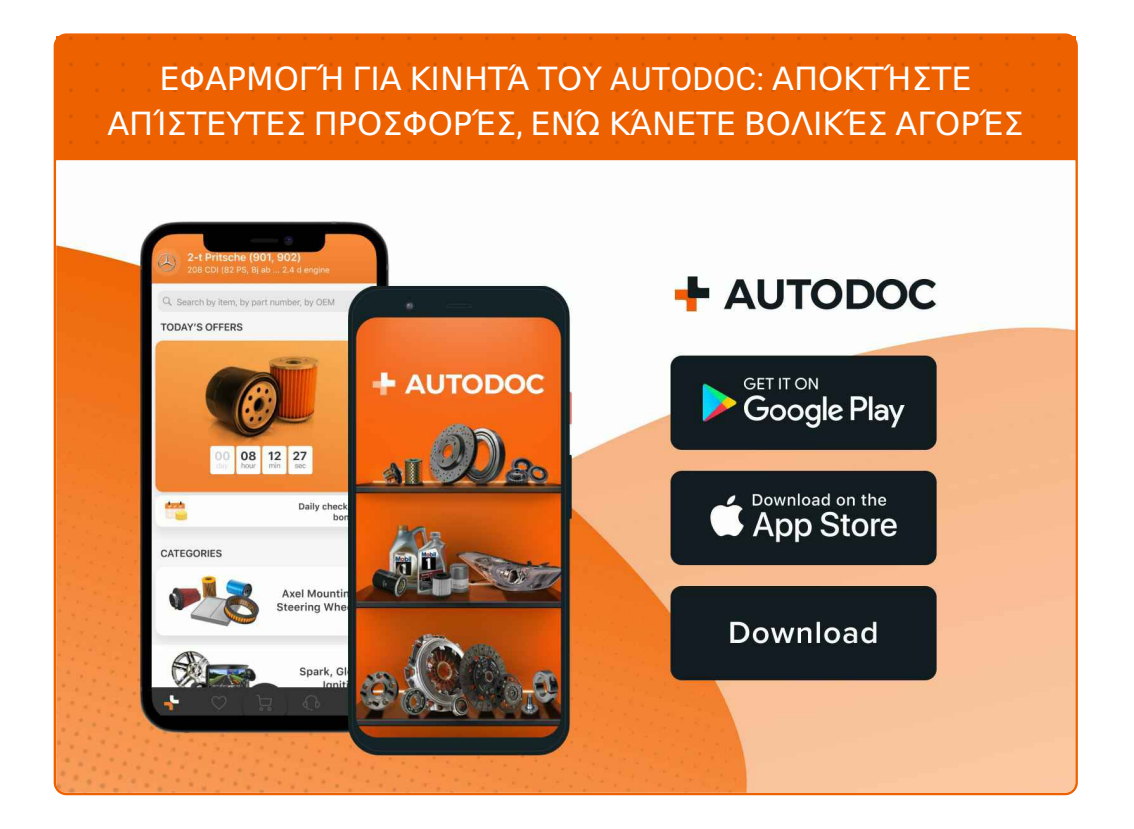

**ΜΙΑ ΑΠΊΣΤΕΥΤΗ ΓΚΆΜΑ [ΑΝΤΑΛΛΑΚΤΙΚΏΝ](https://www.autodoc.gr?utm_source=pdf) ΓΙΑ ΤΟ ΑΥΤΟΚΊΝΗΤΌ ΣΑΣ**

**ΛΥΧΝΊΑ [ΠΡΟΒΟΛΈΑ](https://www.autodoc.gr/exartimata-aftokiniton/lychnia_probolea-10527?utm_source=pdf): ΜΙΑ ΕΥΡΕΊΑ ΠΟΙΚΙΛΊΑ**

# **ΔΉΛΩΣΗ ΑΠΟΠΟΊΗΣΗΣ ΕΥΘΎΝΗΣ:**

Το έγγραφο περιέχει μόνο γενικές συστάσεις, οι οποίες μπορεί να σας είναι χρήσιμες όταν εκτελείτε εργασίες επισκευής ή αντικατάστασης. Η AUTODOC δεν ευθύνεται για τυχόν απώλειες, τραυματισμούς, ζημιές σε περιουσία, οι οποίες συμβαίνουν κατά τη διάρκεια της διαδικασίας επισκευής ή αντικατάστασης, λόγω λανθασμένης χρήσης ή παρανόησης των παρεχόμενων πληροφοριών.

H AUTODOC δεν ευθύνεται για πιθανά λάθη και ασάφειες σε αυτόν τον οδηγό. Οι πληροφορίες παρέχονται για ενημερωτικούς σκοπούς και δεν αντικαθιστούν τις συμβουλές ή οδηγίες από ειδικούς.

H AUTODOC δεν ευθύνεται για τη λανθασμένη ή επικίνδυνη χρήση εξοπλισμού, συσκευών, εργαλείων και ανταλλακτικών. Η AUTODOC συνιστά θερμά να είστε προσεκτικοί και να ακολουθείτε τους κανονισμούς ασφαλείας όταν εκτελείτε εργασίες επισκευής ή αντικατάστασης. Να θυμάστε πως η χρήση<br>χαμηλής ποιότητας ανταλλακτικών δεν εγγυάται το σωστό επίπεδο οδικής ασφάλειας.

© Copyright 2023 – Όλα τα περιεχόμενα αυτής της ιστοσελίδας και ειδικότερα τα κείμενα, οι φωτογραφίες και τα γραφικά, προστατεύονται από τους νόμους περί πνευματικής ιδιοκτησίας. Όλα τα δικαιώματα, συμπεριλαμβανομένης της αντιγραφής, της δημοσίευσης, της επιμέλειας και της μετάφρασης, ανήκουν στην AUTODOC SE.